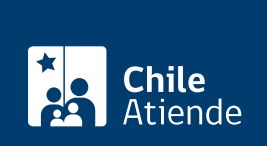

#### Información proporcionada por Servicio Nacional de Aduanas

# Solicitar resoluciones anticipadas del Servicio Nacional de Aduanas

Última actualización: 04 abril, 2024

# Descripción

Este trámite permite contar, con anterioridad a la legalización de la declaración de importación, exportación o reingreso, con un pronunciamiento oficial y vinculante emitido por escrito por el Servicio Nacional de Aduanas (para más información revise el campo detalles de esta misma ficha).

El trámite se encuentra disponible durante todo en la oficina del Servicio Nacional de Aduanas de Valparaíso .

## **Detalles**

El Servicio Nacional de Aduanas puede emitir una resolución vinculante sobre:

- Clasificación arancelaria de la mercancía.
- Aplicación de criterios o métodos de valoración de la mercancía.
- Evaluación del cumplimiento de un requisito o criterio de origen para el reconocimiento del derecho a una preferencia arancelaria, según el acuerdo comercial determinado en la [Ley Nº 18.687](https://www.bcn.cl/leychile/navegar?idNorma=30069) (para mercancías originarias de países menos adelantados):
	- $\circ$  Si la mercancía es calificada como originaria y cumple con las reglas de origen.
	- o Si la mercancía cumple con las reglas de origen específicas.
	- Si la mercancía satisface el valor de contenido regional.
	- Si la operación cumple con las condiciones de tránsito o no alteración aplicables.
	- Cualquier otro requisito o criterio relativo al origen de las mercancías.

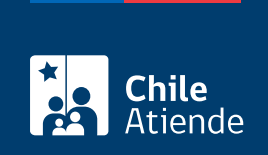

## ¿A quién está dirigido?

Importadores, importadoras, exportadores, exportadoras y productores o productoras de la mercancía. También podrá realizar la solicitud un agente de aduana o el representante legalmente autorizado.

## ¿Qué necesito para hacer el trámite?

[Formulario de solicitud de resolución anticipada y sus anexos, si corresponde.](http://www.aduana.cl/procedimiento-resoluciones-anticipadas/aduana/2020-07-23/140907.html)

Importante : los requisitos generales y específicos, dependerán de la solicitud. Para más información revise los puntos [cinco y seis del anexo de la resolución Nº 1.629](https://www.aduana.cl/aduana/site/docs/20200103/20200103160956/res__1629_con_apendice_y_anexos.pdf).

## ¿Cuál es el costo del trámite?

No tiene costo.

## ¿Qué vigencia tiene?

La resolución anticipada tendrá una vigencia de tres años, contados desde la fecha de su emisión o desde una fecha posterior a la que se establezca en la propia resolución.

¿Cómo y dónde hago el trámite?

### En oficina:

- 1. Reúna los antecedentes requeridos.
- 2. Diríjase a la oficina de atención y asistencia al usuario de la Dirección Nacional del Servicio Nacional de Aduanas, ubicada en [Sotomayor 60, Valparaíso.](https://goo.gl/maps/J7BwpThjJYttojNaA)
- 3. Explique el motivo de su visita: solicitar una resolución anticipada del Servicio Nacional de Aduanas.
- 4. Como resultado del trámite, habrá solicitado el beneficio. Si la solicitud es admisible, recibirá en un plazo máximo de 50 días hábiles su resolución anticipada.